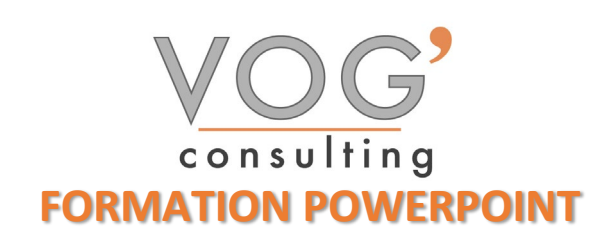

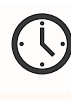

**DUREE :** 14 heures

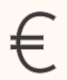

 **PRIX :** 1680€

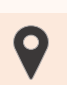

 **LIEU :** Cf. Convention

**NOMBRES DE PERSONNES :**  1 à 8 personnes

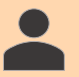

**PUBLICS CONCERNES :** 

Cette formation s'adresse à tout public.

## **PRE-REQUIS :**

Il est nécessaire d'être initié à l'utilisation d'un ordinateur et de pratiquer régulièrement l'environnement Windows

## **DELAIS D'ACCES :**

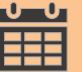

Les dates sont à convenir directement avec le centre ou le formateur. Les formations sont disponibles toute l'année en présentiel et/ou distanciel

## **REFERENCES REGLEMENTAIRE :**

**-**Les conditions générales de vente et le règlement intérieur sont consultable sur notre site internet. -Articles L.6353-1 du Code du Travail

## **MODALITES D'ACCES :**

L'accès à nos formations peut être initié, soit par un particulier, soit par l'employeur, soit à l'initiative du salarié avec l'accord de ce dernier. Votre CPF est mobilisable pour certaines de nos formations. Les demandeurs d'emploi peuvent aussi avoir accès à nos formations. N'hésitez pas à prendre contact avec nous.

## **ACCESSIBILITES :**

Les personnes en situation d'handicap souhaitant suivre cette formation sont invitées à nous contacter directement, afin d'étudier ensemble les possibilités de suivre la formation.

**OBJECTIFS DE LA FORMATION**

Les stagiaires seront capables de :

- $\triangleright$  Créer et travailler un document de présentation simple
- Naviguer dans l'environnement du logiciel PowerPoint de façon à manier les contenus des diapositives
- Adapter les modes d'enregistrement et d'impression d'une présentation
- $\triangleright$  Lancer un diaporama et gérer différents modes de défilement pour appliquer des effets de texte et/ou de mise en forme des contenus pour enrichir l'aspect visuel d'une diapositive
- Vérifier l'orthographe et la grammaire des contenus d'une présentation
- Modifier la mise en forme d'un tableau en utilisant les outils de mise en forme pour illustrer et consolider sa présentation PowerPoint en créant des animations élaborées
- Modifier un thème ou un modèle existant afin d'améliorer l'aspect visuel d'une présentation

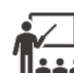

## **MOYENS ET METHODES PEDAGOGIQUES**

Un intervenant qualifié accompagne les participants pendant toute la durée de la formation. Nous mettons à disposition des ordinateurs, salle de réunion, une imprimante, des supports de cours et un accompagnement informatique :

- $\triangleright$  Présentation et étude de cas
- $\triangleright$  Exercices et applications sur des cas concrets
- $\triangleright$  Participation active
- $\triangleright$  La pédagogie est adaptée aux adultes

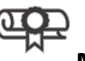

## **MODALITES D'EVALUATION**

- Test d'entrée en formation
- Feuille de présence
- $\triangleright$  Évaluation des acquis du stagiaire par mises en situation
- $\triangleright$  Questionnaire de satisfaction
- $\triangleright$  Certificat de réalisation
- Passage certification

# **CERTIFICATEUR**

- [ISOGRAD Tosa PowerPoint](https://www.francecompetences.fr/recherche/rs/6199/)
- $\geq$  Code de la fiche : RS6199
- Date d'échéance de l'enregistrement : 14-12-2024

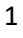

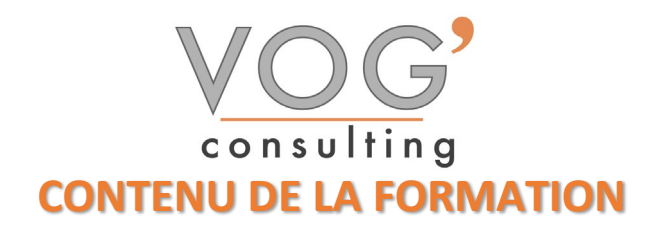

## ◆ POWERPOINT - INTRODUCTION

- $\triangleright$  Fondamentaux office 2019
- $\triangleright$  Powerpoint
- $\triangleright$  Fenêtre principale
- Les modes d'affichage

### **❖ LA PRESENTATION**

- $\triangleright$  Nouvelle présentation
- **Enregistrement d'une présentation**
- $\triangleright$  Création et disposition d'une diapositive
- Dimensions et orientation des diapositives
- **Passage d'une diapositive a une autre**
- $\triangleright$  Insertion, copie, transfert et suppression de diapositives
- Création de sections
- $\triangleright$  Numérotation des diapositives
- $\blacktriangleright$  Impression

#### LES MASQUES

- $\triangleright$  Masque des diapositives
- Masque du document et masque des pages de commentaires
- $\div$  THEMES ET ARRIERE-PLAN<br>  $\div$  Thèmes
- Thèmes
- Styles d'arrière-plan
- TEXTE : SAISIE ET MISE EN FORME
- $\sum$  Saisie d'un texte
- $\triangleright$  Mise en forme : caractères et paragraphes

## LES OBJETS GRAPHIQUES

- Le volet « Images clipart » et la Bibliothèque multimédia
- $\blacktriangleright$  Images
- $\triangleright$  Objets vidéo, objets audios
- Formes automatiques et boutons d'action
- $\triangleright$  Zones de texte
- WordArt
- Diagrammes smart art
- $\triangleright$  Graphiques
- GESTION DES OBJETS
- Dimensionner
- $\triangleright$  Copier, dupliquer
- **Positionner**, aligner, répartir
- Priorités d'affichage
- $\triangleright$  Définir une action
- $\triangleright$  Suppression

VOG'CONSULTING – 3 Place Charles Digeon, 94160 Saint-Mandé - Siret : 522 384 494 000 38 Email : [contact@vogconsulting.com](mailto:contact@vogconsulting.com) – [www.vogconsulting.fr/](http://www.vogconsulting.fr/) - Tel : 09- 81-37-77-55 N° de déclaration d'activité : 11940878094 - Document actualisé le : 24/05/2024